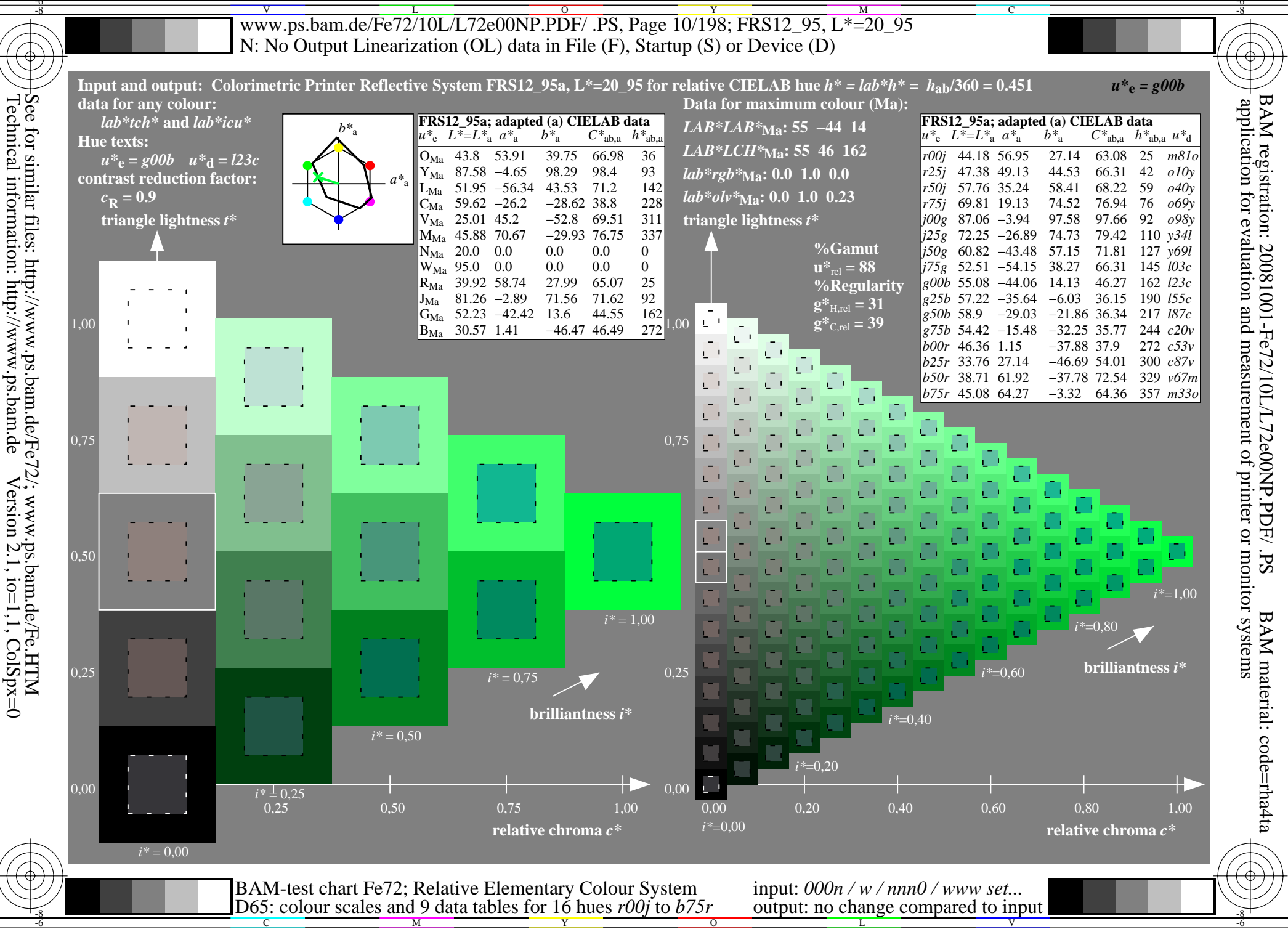

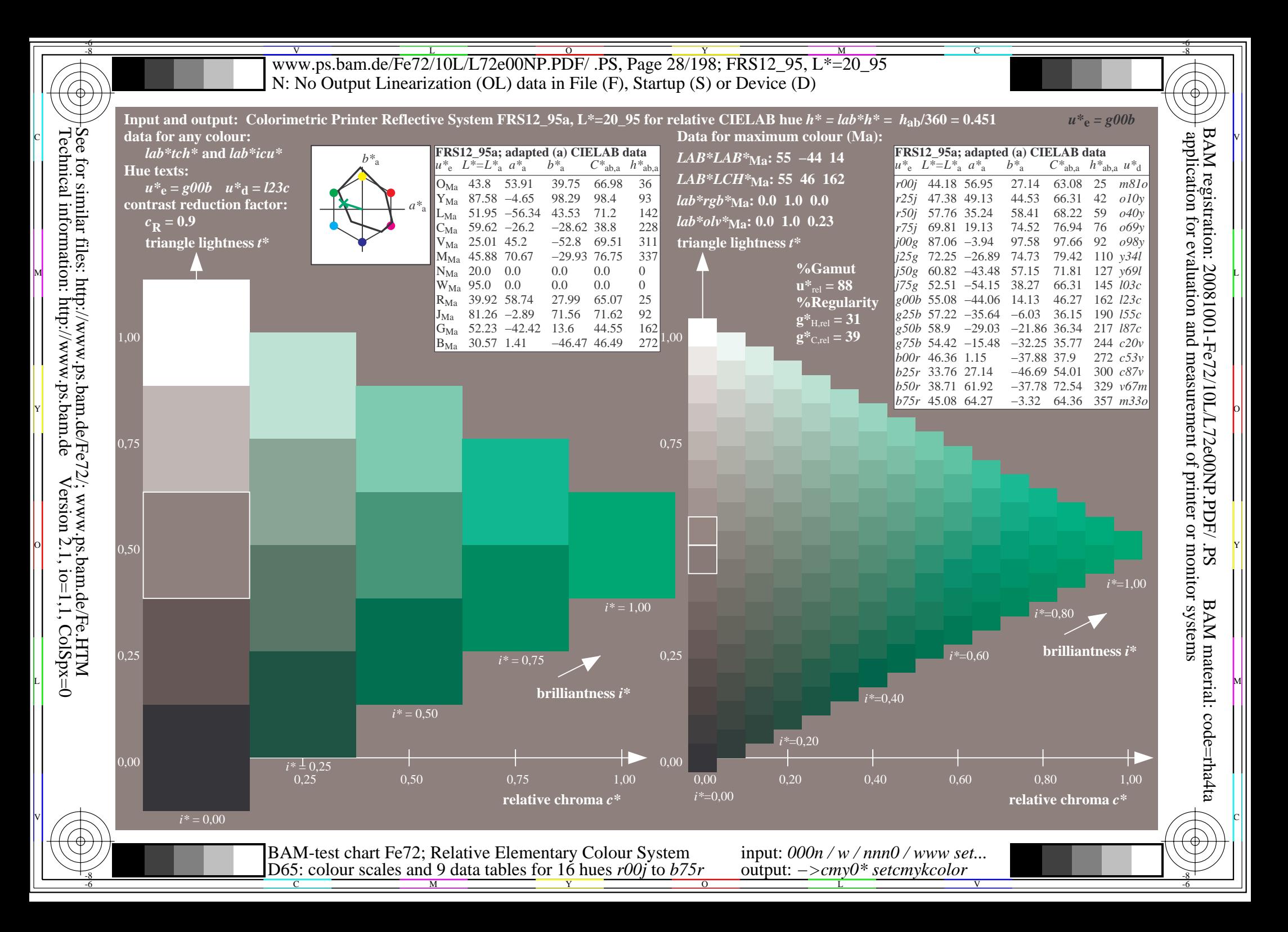

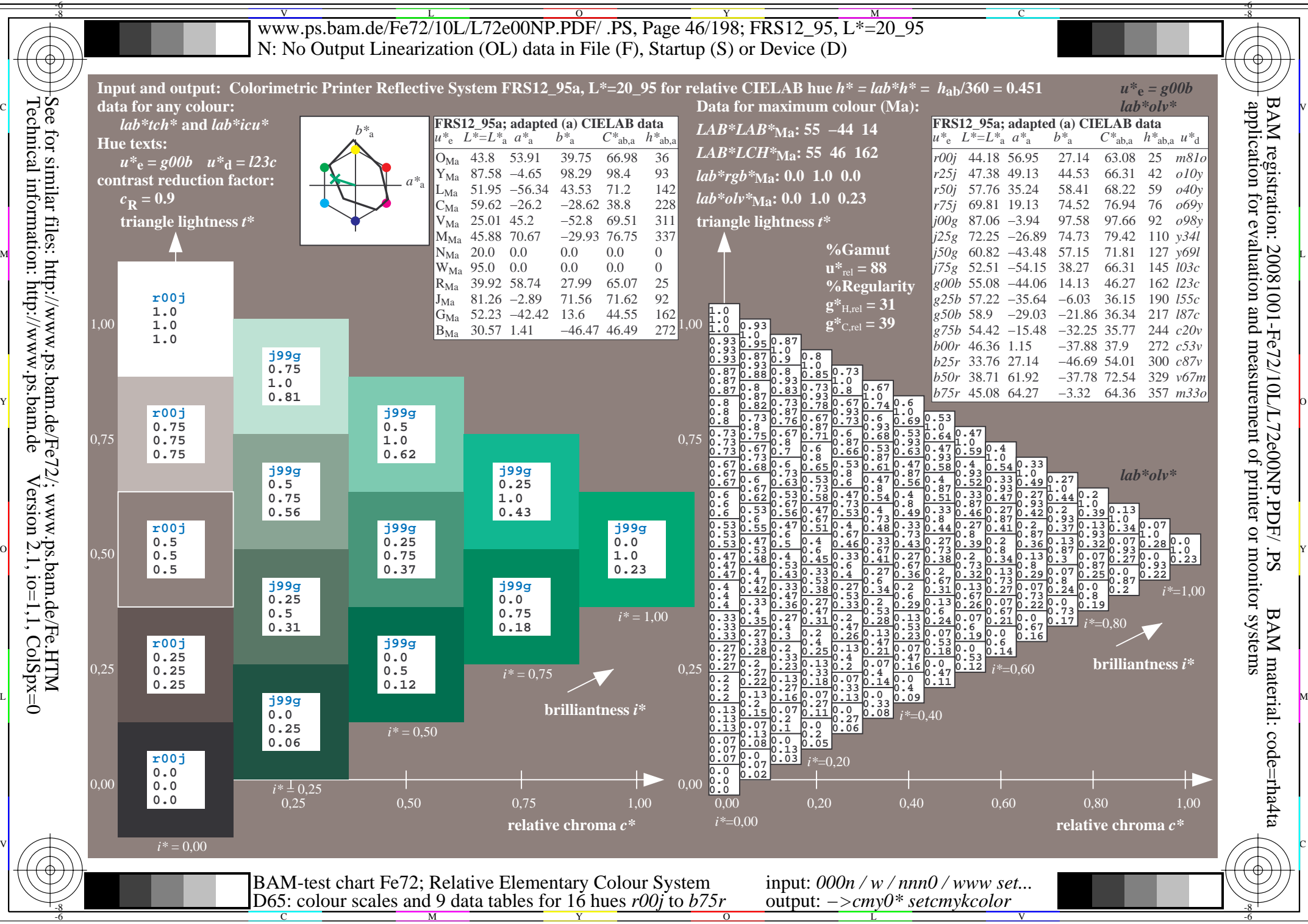

 $Version 2.1$ ,  $io=1,1$ ,  $ColSpx=0$ 

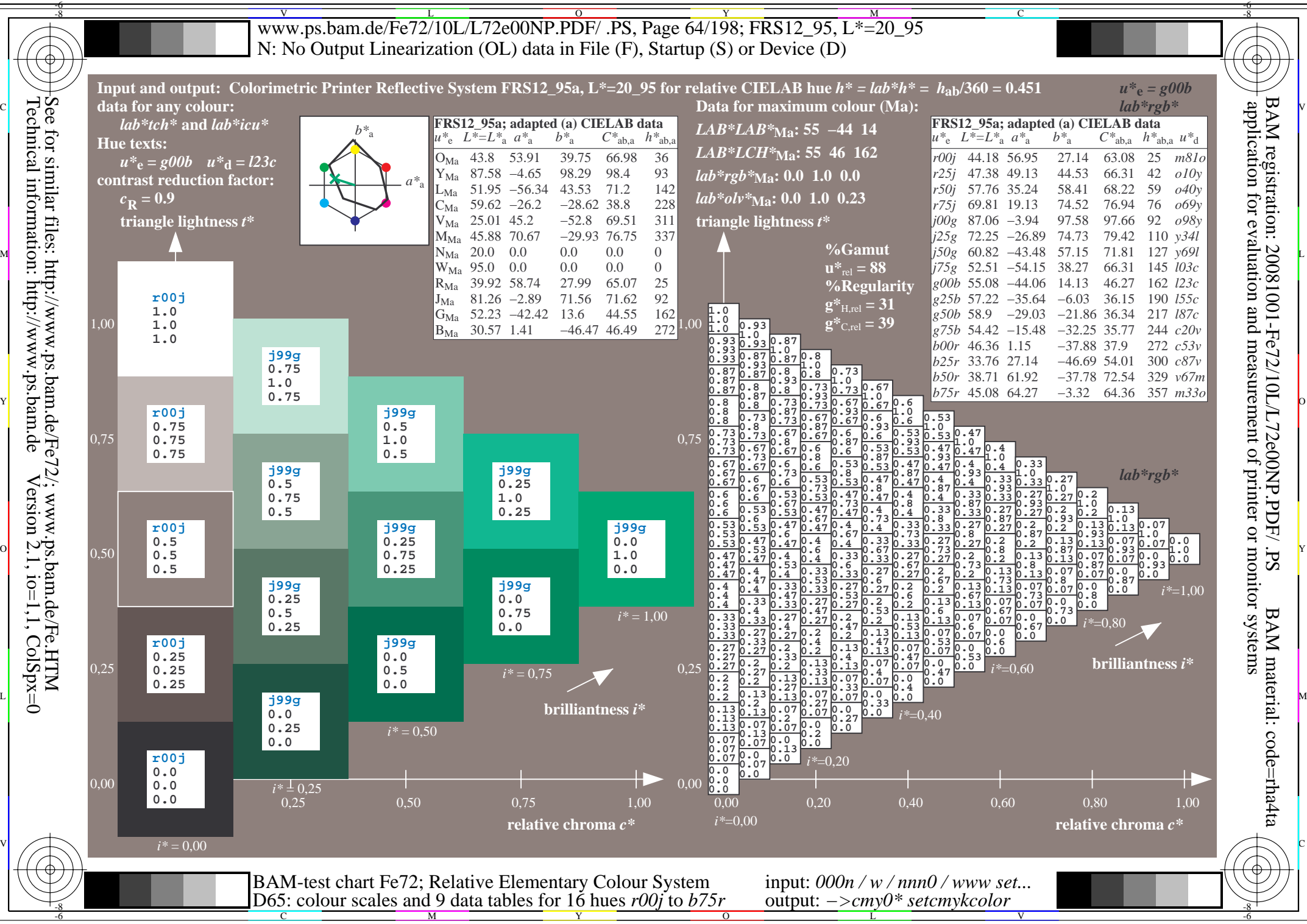

 $Version 2.1$ ,  $io=1,1$ ,  $ColSpx=0$ 

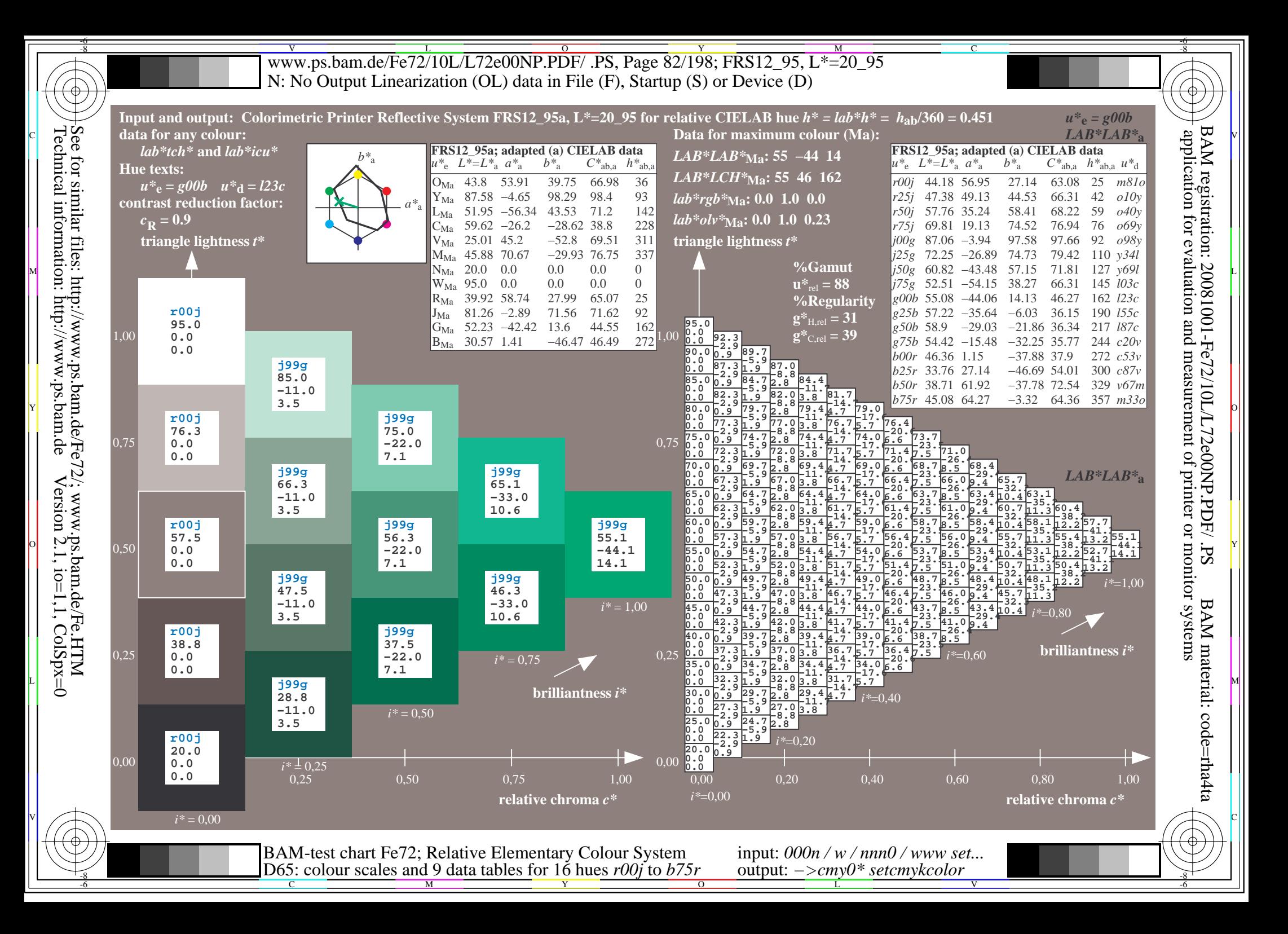

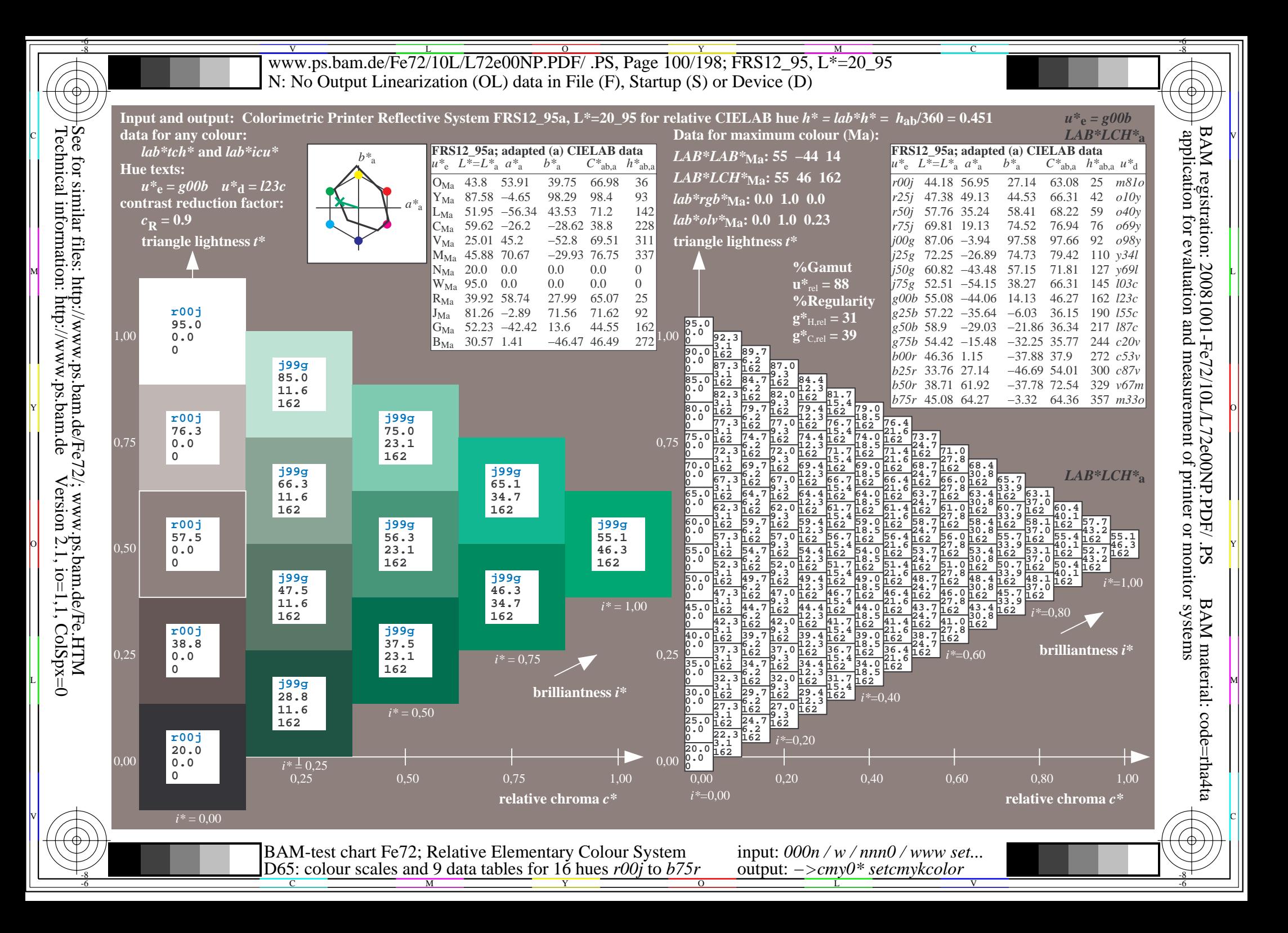

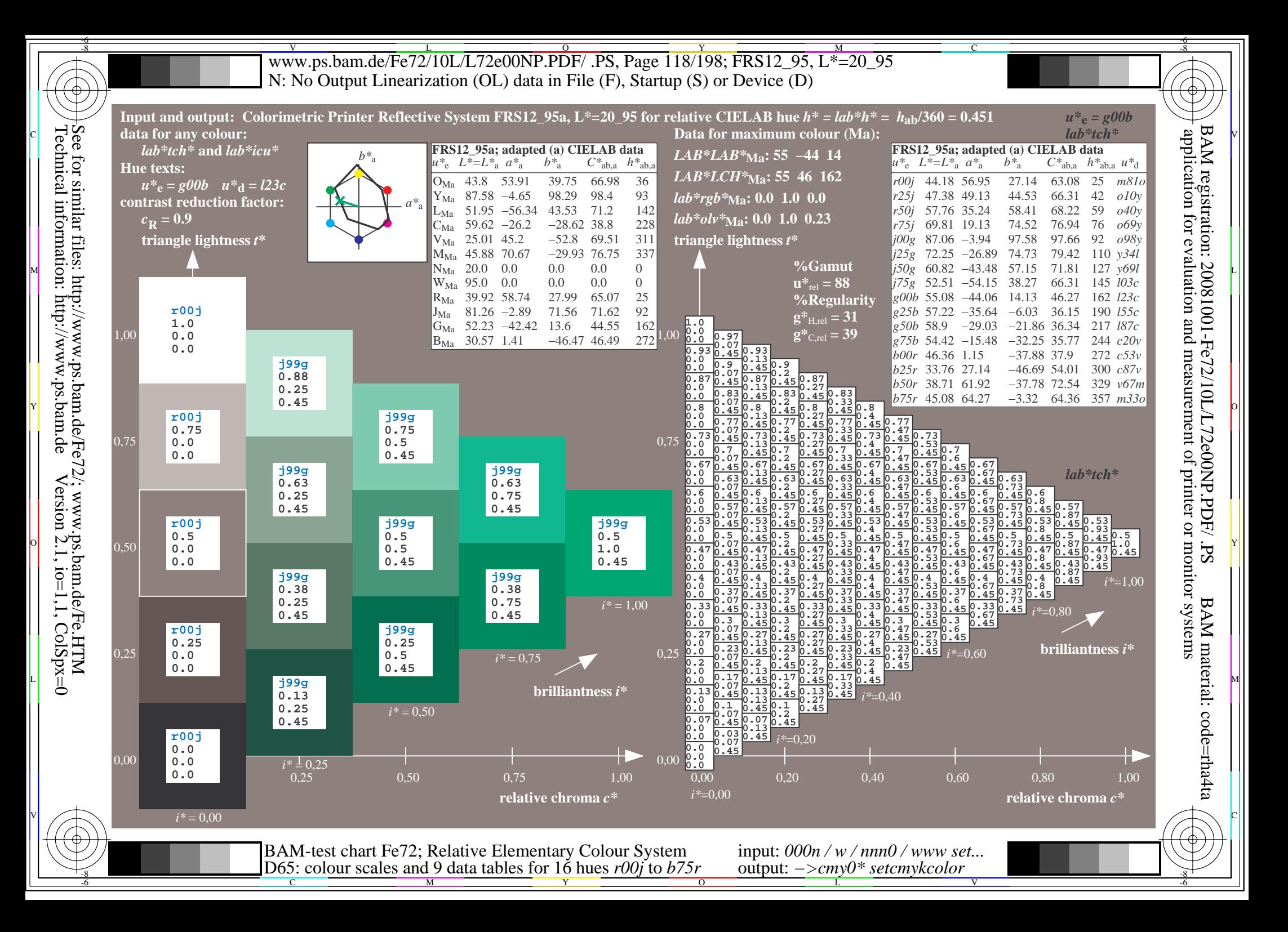

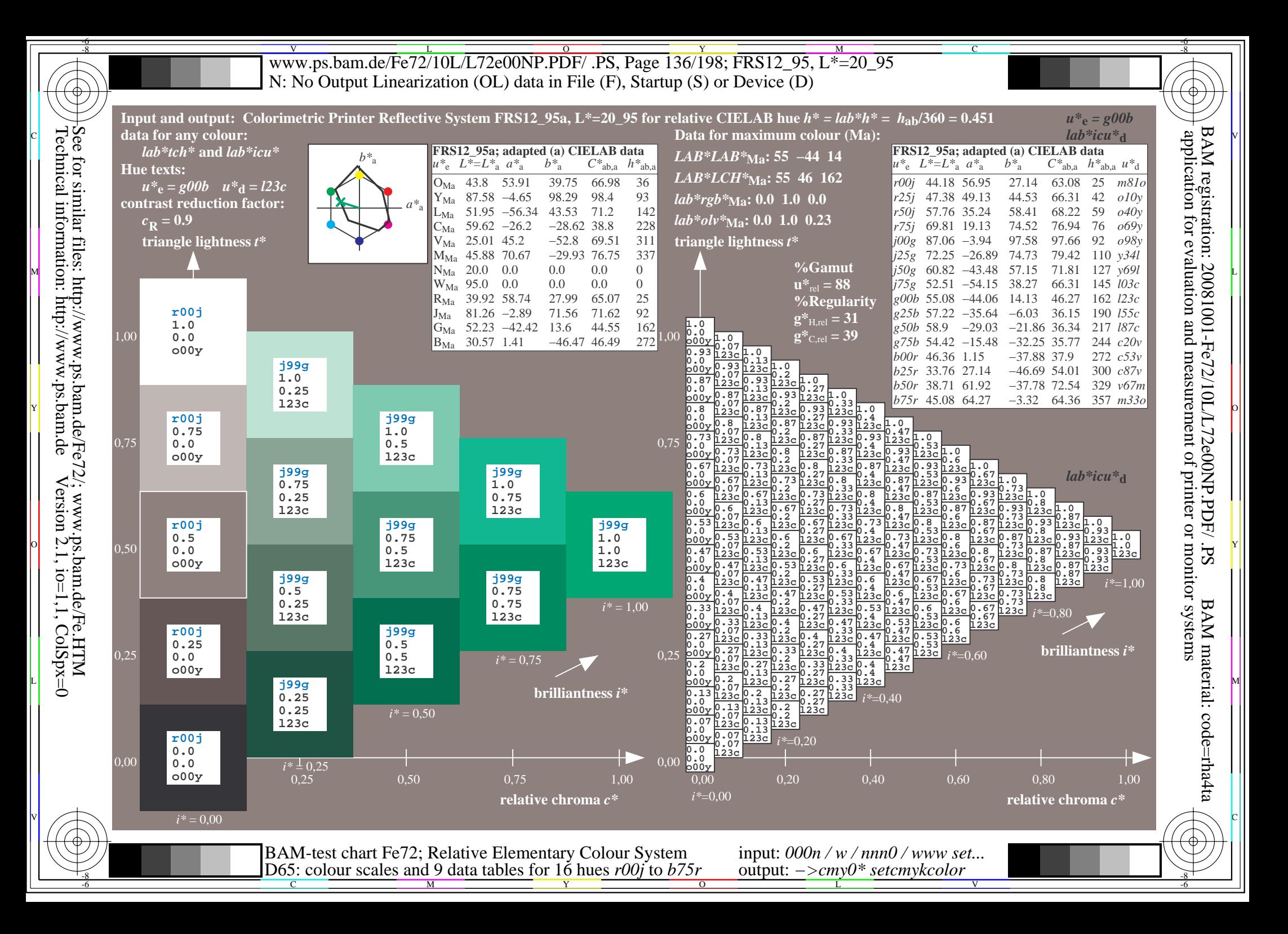

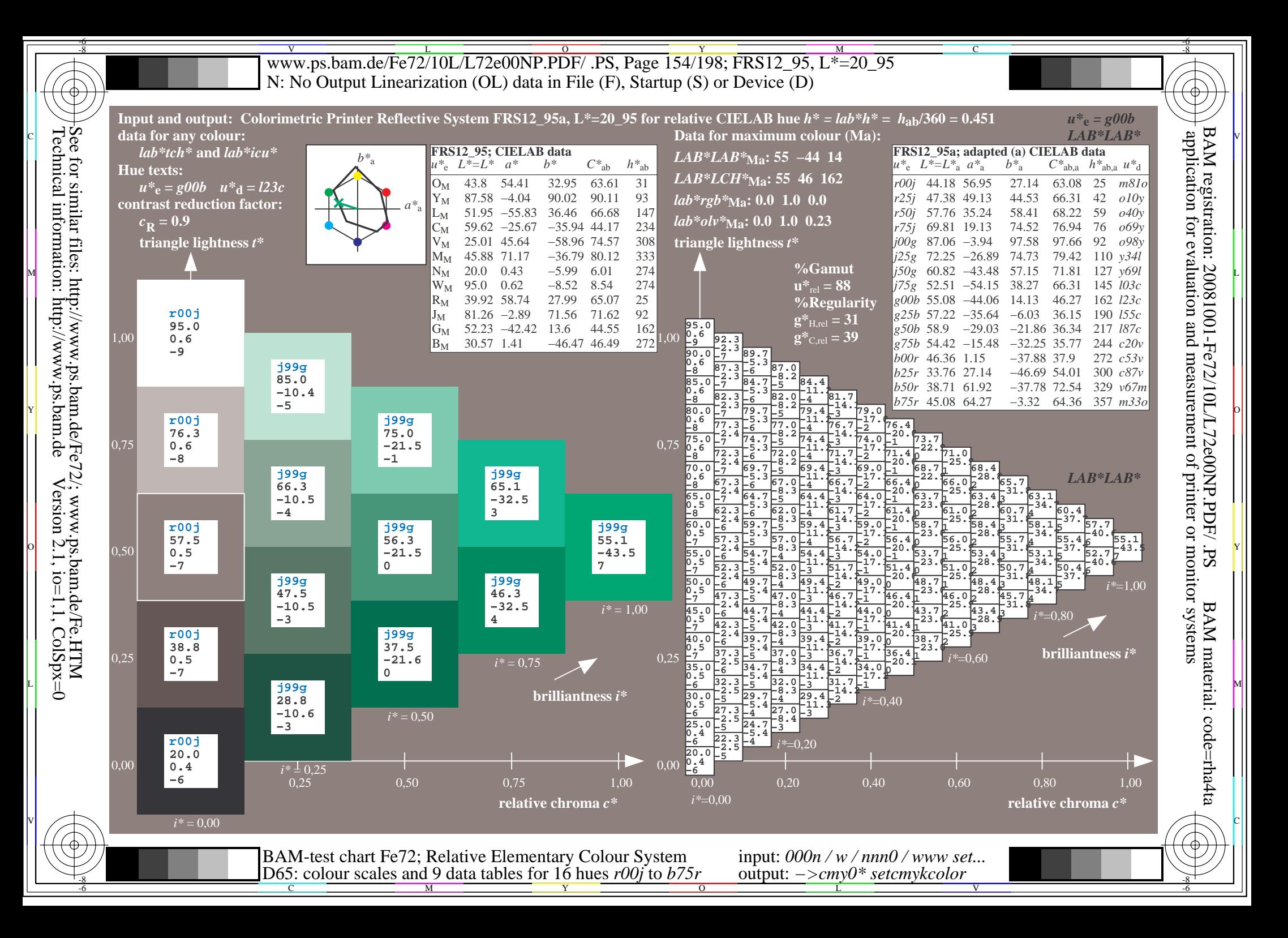

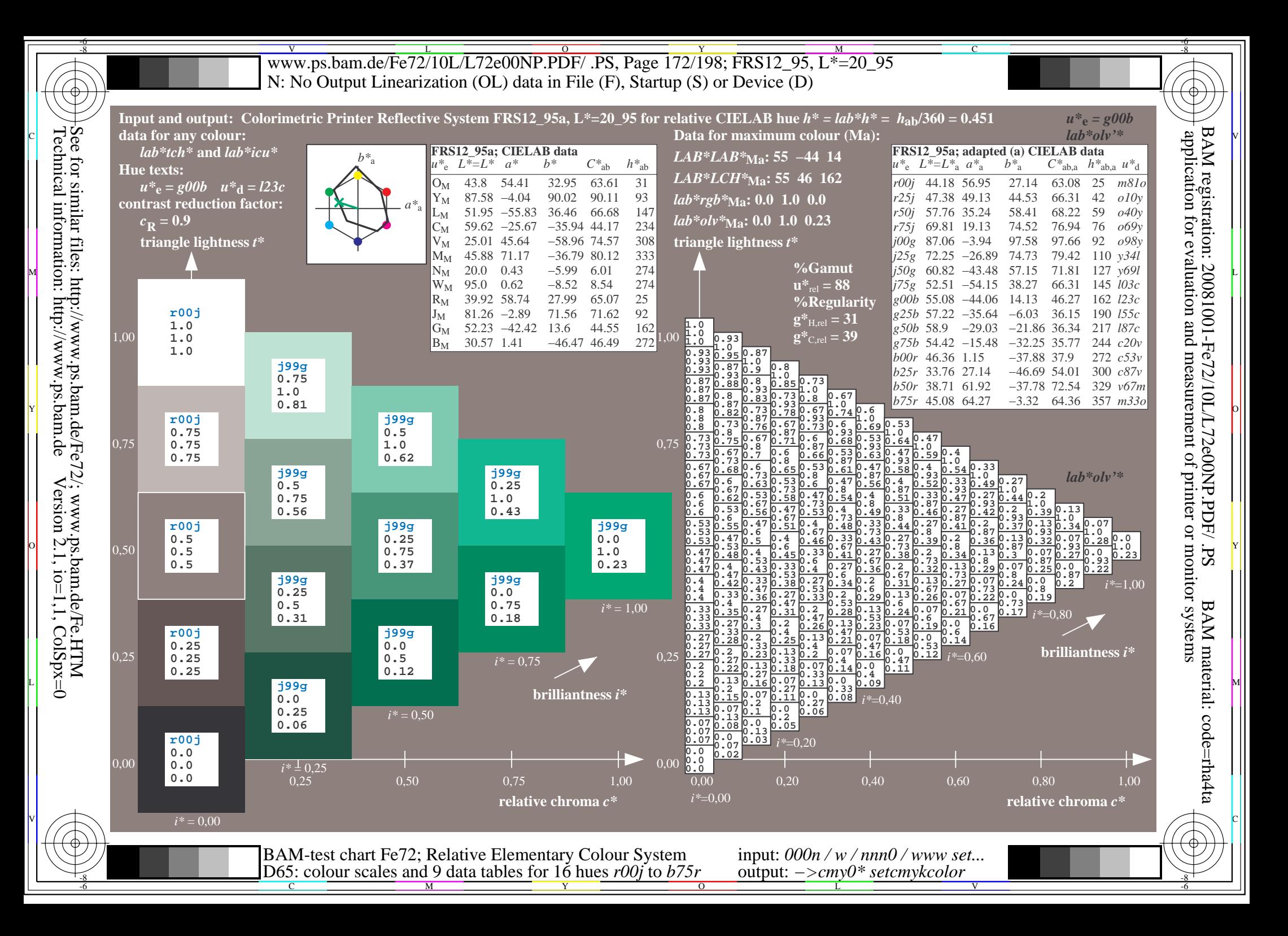

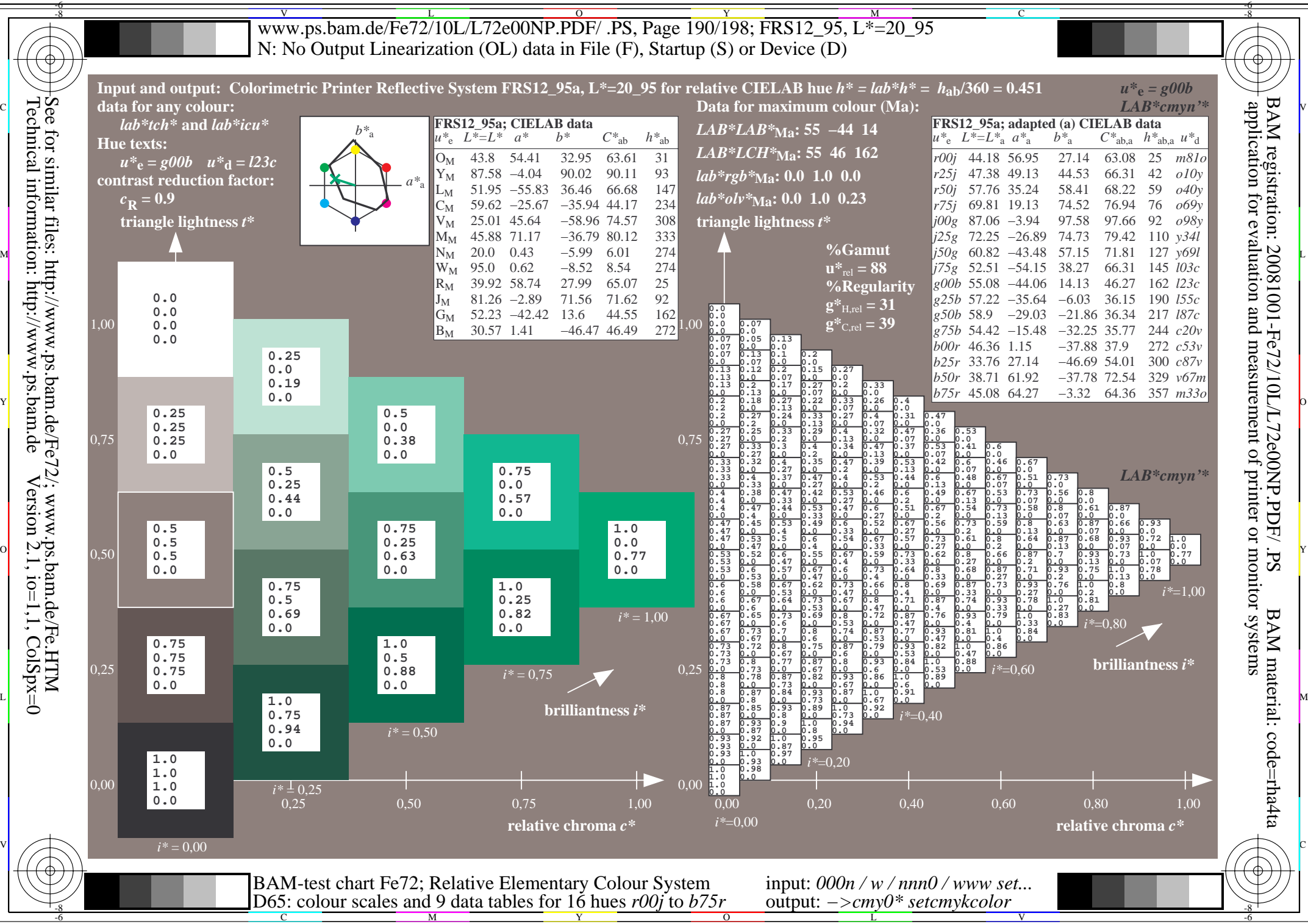

Technical information: http://www.ps.bam.de $Version 2.1$ ,  $io=1,1$ ,  $ColSpx=0$